## Inhalte

Der deutsche Gesetzgeber hat sich mit der Überführung der EU-Whistleblower-Richtlinie in nationales Recht - kurz: Hinweisgeberschutzgesetz - lange Zeit gelassen und mit über einjähriger Verspätung verabschiedet. Das Hinweisgeberschutzgesetz, mit dem Mitarbeiter in Unternehmen mit über 50 Mitarbeitern vor Repressalien geschützt werden sollen, nachdem sie Missstände bzw. Gesetzesverstöße in Unternehmen aufgedeckt haben, verpflichtet Unternehmen zur Einrichtung einer internen Meldestelle. In der konkreten Ausgestaltung des Gesetzes geht der Gesetzgeber über die Anforderungen der EU-Richtlinie hinaus, indem beispielsweise die Einrichtung anonymer Meldekanäle verpflichtend sind. Wie Unternehmen die Anforderungen effizient umsetzen können, ohne dabei arbeitsrechtliche Risiken zu befürchten und welche Möglichkeiten des Outsourcings des Betriebs der Meldestelle es gibt, darüber informiert der Beitrag von Dr. Tobias Röhnelt.

## **Der Referent**

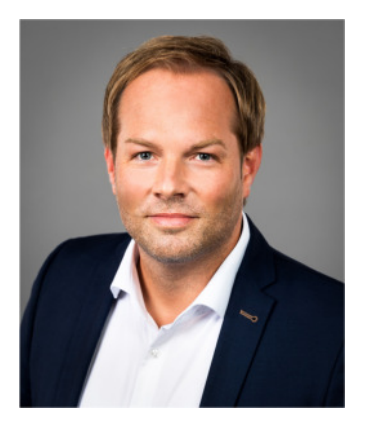

Dr. Tobias Röhnelt, Rechtsanwalt, Fachanwalt für Urheber- und Medienrecht, Geschäftsführender Gesellschafter

KSP Kanzlei Dr. Seegers, Dr. Frankenheim Rechtsanwaltsgesellschaft mbH